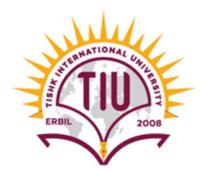

# Association between categorical variables (proportions) Chi square (χ<sup>2</sup>) test

Professor Dr Abubakir M. Saleh

**Biostatistics NUR304** 

Fall semester

8th week

7/11/2023

# Outline

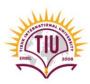

1) Construct 2-way table to examine association between two categorical variables.

 Conduct Chi Square (χ2) test to assess evidence for association between two or more categorical variables.

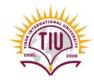

# Objectives

At the end of this lecture, students should be able to :

- Know how to use chi-square test for categorical variables.
- Obtain P-value and interpret it.

# **Constructing a two-way table**

- Shows distribution of (relationship between) 2 categorical variables.
- Example: Relationship between physical exercise and the sex of individuals?
- If rows are independent variable, use row %'s.
- 2x2 table

| Sex    | Exercise |      | No exercise |      | Total |     |
|--------|----------|------|-------------|------|-------|-----|
|        | No.      | %    | No.         | %    | No.   | %   |
| Male   | 31       | 75.6 | 10          | 24.4 | 41    | 100 |
| Female | 101      | 83.5 | 20          | 16.5 | 121   | 100 |
| Total  | 132      | 81.5 | 30          | 18.5 | 162   | 100 |

# Another example

- Drug A: out of 93 patients, 49 had response
- Drug B: Out of 91 patients, 18 had response
- Construct a two-way table
- 2x2 table

| Drug   | Tumor re        | Total     |            |
|--------|-----------------|-----------|------------|
|        | Yes             | No        |            |
| Drug A | 49 <b>(53%)</b> | 44 (47%)  | 93 (100%)  |
| Drug B | 18 <b>(20%)</b> | 73 (80%)  | 91 (100%)  |
| Total  | 67 (36%)        | 117 (64%) | 184 (100%) |

# Larger tables

• 3x3 table

| Age     | F   | Fever after operation |      |                 |     |    | Total |     |
|---------|-----|-----------------------|------|-----------------|-----|----|-------|-----|
| group   | Mi  | ld                    | Mode | Moderate Severe |     |    |       |     |
|         | No. | %                     | No.  | %               | No. | %  | No.   | %   |
| <30 Y   | 37  | 59                    | 14   | 22              | 12  | 19 | 63    | 100 |
| 30-45 Y | 18  | 33                    | 17   | 31              | 19  | 35 | 54    | 100 |
| >45 Y   | 24  | 50                    | 14   | 29              | 10  | 21 | 48    | 100 |
| Total   | 79  |                       | 45   |                 | 41  |    | 165   |     |

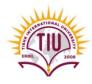

# Association between two variables

- What do we mean by association between two variables?
- Two variables are associated if distribution of one varies according to value of other
- Knowing value of one variable tells us something about value of other
- In example,

Knowing sex of student will tell us something about physical exercise (association).

- Usually examine distribution of dependent variable according to levels of independent variable
- Distribution of physical exercise (dependent) across sex (independent)

| Sex    | Exercise |      | No exercise |      | Total |     |
|--------|----------|------|-------------|------|-------|-----|
|        | No.      | %    | No.         | %    | No.   | %   |
| Male   | 31       | 75.6 | 10          | 24.4 | 41    | 100 |
| Female | 101      | 83.5 | 20          | 16.5 | 121   | 100 |
| Total  | 132      | 81.5 | 30          | 18.5 | 162   | 100 |

• Distribution of physical exercise differs according to sex but.....by more than we expect by chance??....

## **Example: Gender and Exercise among students**

| Sex    | Exer | Exercise |     | ercise | Total |     |
|--------|------|----------|-----|--------|-------|-----|
|        | No.  | %        | No. | %      | No.   | %   |
| Male   | 31   | 75.6     | 10  | 24.4   | 41    | 100 |
| Female | 101  | 83.5     | 20  | 16.5   | 121   | 100 |
| Total  | 132  | 81.5     | 30  | 18.5   | 162   | 100 |

75.6% of male students exercise regularly83.5% of female students exercise regularly

Is there a real difference or it is due to chance?

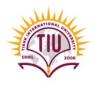

# Significance test for association

- Examining percentages indicates whether association may exist between exposure and disease
- But is association likely to be real or due to sampling variability?
- Need a .....

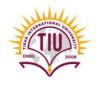

# Significance test for association

- Examining percentages indicates whether association may exist between exposure and disease
- But is association likely to be real or due to sampling variability?
- Need a .... significance test.
- Null hypothesis (H<sub>0</sub>): "no association between the two variables"
- H<sub>0</sub>: distribution of physical exercise is same in each group (male and female).

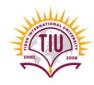

# Significance test for comparing proportions

- The test is called Chi Square (χ2) test
- Step 1 Calculate expected table
   For H<sub>0</sub>, as there is not real association
- **Step 2 Calculate** χ2
- Step 3 Obtain p-value and interpret it

Note: Steps 1 & 2 can be done in one quick step only for 2x2 tables

# Step 1-Calculate expected table

• Only numbers, without percentages

| Sex    | Exercise | No exercise | Total |
|--------|----------|-------------|-------|
| Male   | 33.4     | 7.6         | 41    |
| Female | 98.6     | 22.4        | 121   |
| Total  | 132      | 30          | 162   |

## Expected number = <u>Row total x Column total</u>

#### **Overall total**

#### Observed

#### 41x132/162=33.4

| Sex    | Exercise | No exercise | Total |
|--------|----------|-------------|-------|
| Male   | 31       | 10          | 41    |
| Female | 101      | 20          | 121   |
| Total  | 132      | 30          | 162   |

| Sex    | Exercise | No exercise | Total |
|--------|----------|-------------|-------|
| Male   | 33.4     |             | 41    |
| Female |          |             | 121   |
| Total  | 132      | 30          | 162   |

## Quick way

## Expected number = <u>Row total x Column total</u>

## **Overall total**

#### Observed

| Sex    | Exercise | No exercise | Total |
|--------|----------|-------------|-------|
| Male   | 31       | 10          | 41    |
| Female | 101      | 20          | 121   |
| Total  | 132      | 30          | 162   |

## 41x132/162=33.4 41x30/162=7.6

#### Expected

| Sex    | Exercise | No exercise | Total |
|--------|----------|-------------|-------|
| Male   | 33.4     | 7.6         | 41    |
| Female |          |             | 121   |
| Total  | 132      | 30          | 162   |

## Quick way

## Expected number = <u>Row total x Column total</u>

## **Overall total**

#### Observed

| Sex    | Exercise | No exercise | Total | 41x132/162=33.4  |
|--------|----------|-------------|-------|------------------|
| Male   | 31       | 10          | 41    | 41x30/162=7.6    |
| Female | 101      | 20          | 121   | 121x132/162=98.6 |
| Total  | 132      | 30          | 162   |                  |

#### **Expected**

| Sex    | Exercise | No exercise | Total |
|--------|----------|-------------|-------|
| Male   | 33.4     | 7.6         | 41    |
| Female | 98.6     |             | 121   |
| Total  | 132      | 30          | 162   |

## Quick way

## Expected number = <u>Row total x Column total</u>

## **Overall total**

#### Observed

| Sex    | Exercise | No exercise | Total | 41x132/162=33.4  |
|--------|----------|-------------|-------|------------------|
| Male   | 31       | 10          | 41    | 41x30/162=7.6    |
| Female | 101      | 20          | 121   | 121x132/162=98.6 |
| Total  | 132      | 30          | 162   | 121x30/162=22.4  |

#### **Expected**

| Sex    | Exercise | No exercise | Total |
|--------|----------|-------------|-------|
| Male   | 33.4     | 7.6         | 41    |
| Female | 98.6     | 22.4        | 121   |
| Total  | 132      | 30          | 162   |

## Step 2 – calculate $\chi 2$

#### Compare each <u>observed</u> value with each <u>expected</u> value

| Sex    | Exercise                               | No exercise                                          | Total                                                             |
|--------|----------------------------------------|------------------------------------------------------|-------------------------------------------------------------------|
| Male   | 31                                     | 10                                                   | 41                                                                |
| Female | 101                                    | 20                                                   | 121                                                               |
| Total  | 132                                    | 30                                                   | 162                                                               |
|        |                                        |                                                      |                                                                   |
| Sex    | Exercise                               | No exercise                                          | Total                                                             |
| Male   | 33.4                                   | 7.6                                                  | 41                                                                |
| Female | 98.6                                   | 22.4                                                 | 121                                                               |
| Tatal  | 132                                    | 20                                                   | 162                                                               |
|        | Male<br>Female<br>Total<br>Sex<br>Male | Male31Female101Total132SexExerciseMale33.4Female98.6 | Male3110Female10120Total13230SexExerciseMale33.47.6Female98.622.4 |

and obtain  $\chi 2$  test statistic.  $\chi 2 = \Sigma \{(O-E)^2/E\}$ 

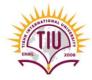

- Compare each observed value with each expected value and obtain  $\chi^2$  test statistic.
- $\chi 2 = \Sigma \{ (O-E)^2/E \}$
- Calculate (O-E)2/E for each cell and sum over all cells
- $\chi 2 = (31 33.4)^2 / 33.4 + (10 7.6)^2 / 7.6 + (101 98.6)^2 / 98.6 + (20 22.4)^2 / 22.4 = 1.25$
- If  $\chi 2$  value is large then (O-E) is, in general, large and data do not support H<sub>0</sub>, i.e. real association
- If  $\chi 2$  value is small then (O-E) is, in general, small and data do support H<sub>0</sub>, i.e. no association

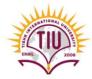

#### Step 3 - Obtain p-value

- Refer  $\chi 2$  value to tables of chi-squared distribution
- Need "degrees of freedom", v, to take into account number of "cells" in table
- *v* = (*r* 1) *x* (*c* 1) *r* = *no.* of rows, *c* = *no.* of columns.
- In example, r = c = 2, so  $v = (2-1) \times (2-1) = 1$
- Refer to table, χ2 = 1.25, d.f. =1

|      |       |       |       | <i>P</i> val | ue    |       |       |       |
|------|-------|-------|-------|--------------|-------|-------|-------|-------|
| d.f. | 0.5   | 0.25  | 0.1   | 0.05         | 0.025 | 0.01  | 0.005 | 0.001 |
| 1    | 0.45  | 1.32  | 2.71  | 3 84         | 5.02  | 6.63  | 7.88  | 10.83 |
| 2    | 1.39  | 2.77  | 4.61  | 5.99         | 7.38  | 9.21  | 10.60 | 13.82 |
| 3    | 2.37  | 4.11  | 6.25  | 7.81         | 9.35  | 11.34 | 12.84 | 16.27 |
| 4    | 3.36  | 5.39  | 7.78  | 9.49         | 11.14 | 13.28 | 14.86 | 18.47 |
| 5    | 4.35  | 6.63  | 9.24  | 11.07        | 12.83 | 15.09 | 16.75 | 20.52 |
| 6    | 5.35  | 7.84  | 10.64 | 12.59        | 14.45 | 16.81 | 18.55 | 22.46 |
| 7    | 6.35  | 9.04  | 12.02 | 14.07        | 16.01 | 18.48 | 20.28 | 24.32 |
| 8    | 7.34  | 10.22 | 13.36 | 15.51        | 17.53 | 20.09 | 21.96 | 26.13 |
| 9    | 8.34  | 11.39 | 14.68 | 16.92        | 19.02 | 21.67 | 23.59 | 27.88 |
| 10   | 9.34  | 12.55 | 15.99 | 18.31        | 20.48 | 23.21 | 25.19 | 29.59 |
| 11   | 10.34 | 13.70 | 17.28 | 19.68        | 21.92 | 24.73 | 26.76 | 31.26 |
| 12   | 11.34 | 14.85 | 18.55 | 21.03        | 23.34 | 26.22 | 28.30 | 32.91 |
| 13   | 12.34 | 15.98 | 19.81 | 22.36        | 24.74 | 27.69 | 29.82 | 34.53 |
| 14   | 13.34 | 17.12 | 21.06 | 23.68        | 26.12 | 29.14 | 31.32 | 36.12 |
| 15   | 14.34 | 18.25 | 22.31 | 25.00        | 27.49 | 30.58 | 32.80 | 37.70 |
| 16   | 15.34 | 19.37 | 23.54 | 26.30        | 28.85 | 32.00 | 34.27 | 39.25 |
| 17   | 16.34 | 20.49 | 24.77 | 27.59        | 30.19 | 33.41 | 35.72 | 40.79 |
| 18   | 17.34 | 21.60 | 25.99 | 28.87        | 31.53 | 34.81 | 37.16 | 42.31 |
| 19   | 18.34 | 22.72 | 27.20 | 30.14        | 32.85 | 36.19 | 38.58 | 43.82 |
| 20   | 19.34 | 23.83 | 28.41 | 31.41        | 34.17 | 37.57 | 40.00 | 45.32 |

#### Percentage points of the $\chi^2$ distribution.

- In example, r = c = 2, so v = (2-1) x (2-1) =
- From table, χ2 value of 3.84, P > 0.05

## **Step 4 - Interpret p-value**

• No evidence of association

Quick method for  $\chi 2$ 

- There is a quick formula to test for association in 2x2 table
- If we label cells of 2x2 table as follows:
   a b |e

| cd  f  | Sex    | Exercise | No exercise | Total   |
|--------|--------|----------|-------------|---------|
|        | Male   | 31 (a)   | 10 (b)      | 41(e)   |
| gh   N | Female | 101 (c)  | 20 (d)      | 121 (f) |
|        | Total  | 132 (g)  | 30 (h)      | 162 (N) |

 Then easiest way to calculate χ2 is using: χ2 = (|ad - bc|)<sup>2</sup> x N = (31x20-101x10)<sup>2</sup>x162 <u>efgh</u>
 <u>41x121x132x30</u>

= 1.25

# Another example – Tumor response

#### Observed

| Drug   | Tumor res | Total |     |
|--------|-----------|-------|-----|
|        | Yes       | No    |     |
| Drug A | 49 (53%)  | 44    | 93  |
| Drug B | 18 (20%)  | 73    | 91  |
| Total  | 67 (36%)  | 117   | 184 |

#### Expected

| Drug   | Tumor res | Total |     |
|--------|-----------|-------|-----|
|        | Yes       | No    |     |
| Drug A | 33.86     | 59.4  | 93  |
| Drug B | 33.14     | 57.86 | 91  |
| Total  | 67 (36%)  | 117   | 184 |

 $\chi^2 = (49 - 33.86)^2/33.86 + (18 - 33.14)^2/33.14 + (44 - 59.14)^2/59.14 + (73 - 57.86)^2/57.86 = 21.52.$ 

|      |       |       |       | <i>P</i> val | ue    |       |       |       |
|------|-------|-------|-------|--------------|-------|-------|-------|-------|
| d.f. | 0.5   | 0.25  | 0.1   | 0.05         | 0.025 | 0.01  | 0.005 | 0.001 |
| 1    | 0.45  | 1.32  | 2.71  | 3 84         | 5.02  | 6.63  | 7.88  | 10.83 |
| 2    | 1.39  | 2.77  | 4.61  | 5.99         | 7.38  | 9.21  | 10.60 | 13.82 |
| 3    | 2.37  | 4.11  | 6.25  | 7.81         | 9.35  | 11.34 | 12.84 | 16.27 |
| 4    | 3.36  | 5.39  | 7.78  | 9.49         | 11.14 | 13.28 | 14.86 | 18.47 |
| 5    | 4.35  | 6.63  | 9.24  | 11.07        | 12.83 | 15.09 | 16.75 | 20.52 |
| 6    | 5.35  | 7.84  | 10.64 | 12.59        | 14.45 | 16.81 | 18.55 | 22.46 |
| 7    | 6.35  | 9.04  | 12.02 | 14.07        | 16.01 | 18.48 | 20.28 | 24.32 |
| 8    | 7.34  | 10.22 | 13.36 | 15.51        | 17.53 | 20.09 | 21.96 | 26.13 |
| 9    | 8.34  | 11.39 | 14.68 | 16.92        | 19.02 | 21.67 | 23.59 | 27.88 |
| 10   | 9.34  | 12.55 | 15.99 | 18.31        | 20.48 | 23.21 | 25.19 | 29.59 |
| 11   | 10.34 | 13.70 | 17.28 | 19.68        | 21.92 | 24.73 | 26.76 | 31.26 |
| 12   | 11.34 | 14.85 | 18.55 | 21.03        | 23.34 | 26.22 | 28.30 | 32.91 |
| 13   | 12.34 | 15.98 | 19.81 | 22.36        | 24.74 | 27.69 | 29.82 | 34.53 |
| 14   | 13.34 | 17.12 | 21.06 | 23.68        | 26.12 | 29.14 | 31.32 | 36.12 |
| 15   | 14.34 | 18.25 | 22.31 | 25.00        | 27.49 | 30.58 | 32.80 | 37.70 |
| 16   | 15.34 | 19.37 | 23.54 | 26.30        | 28.85 | 32.00 | 34.27 | 39.25 |
| 17   | 16.34 | 20.49 | 24.77 | 27.59        | 30.19 | 33.41 | 35.72 | 40.79 |
| 18   | 17.34 | 21.60 | 25.99 | 28.87        | 31.53 | 34.81 | 37.16 | 42.31 |
| 19   | 18.34 | 22.72 | 27.20 | 30.14        | 32.85 | 36.19 | 38.58 | 43.82 |
| 20   | 19.34 | 23.83 | 28.41 | 31.41        | 34.17 | 37.57 | 40.00 | 45.32 |

#### Percentage points of the $\chi^2$ distribution.

- χ2 of 21.52
- r = c = 2, so (2-1) x (2-1) = 1 d.f. and p<0.001</li>

Quick formula

| Drug   | Tumor res | Total |     |
|--------|-----------|-------|-----|
|        | Yes       | No    |     |
| Drug A | 49 (53%)  | 44    | 93  |
| Drug B | 18 (20%)  | 73    | 91  |
| Total  | 67 (36%)  | 117   | 184 |

χ2 = (|ad - bc|)<sup>2</sup> x N efgh

 $= \frac{(49x73-44x18)^2x184}{93x91x67x117}$ 

= 21.51

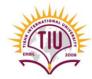

# Summary

What to do when confronted with categorical data?

• 6 Step Guide....

Step 1: Construct 2-way table to display data

Step 2: Calculate row (independent) %'s

Step 3: Carry out (O-E) χ2 test of association (or quick formula for 2x2 tables only)

Step 4: Calculate degrees of freedom for  $\chi 2$  test

Step 5: Refer to tables to obtain P-value

Step 6: Interpret p-value

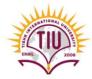

# References

 <u>Essential Medical Statistics</u>, by Betty Kirkwood & Jonathan Sterne (Published by Blackwell)
 <u>Statistics Without Tears</u>, a Primer for Non-mathematicians, by Derek Rowntree (Published by Penguin)

# **Questions?**